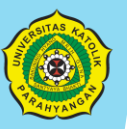

PERPUSTAKAAN UNIVERSITAS KATOLIK PARAHYANGAN http://library.unpar.ac.id http://perpustakaan.unpar.ac.id

## 6 Langkah Mudah Membuat Keanggotaan di Repository Unpar

1. Pilih menu register POSITORY RAHYANGAN **UNPAR Institutional Repository** UNPAR-IR is a digital service that collects, preserves, and distributes digital materia important tools for preserving an organization's legacy; they facilitate digital pre **Search UNPAR-IR** • 01. Books [274] + 02. Book Chapters [27  $\mathbf{Go}$ - 03. Journal Articles [350] · 04. Non-Journal Articles [27 • 05. Final Reports (Diploma) [ **Advanced Search** . 06. Undergraduate Theses [2236 • 07. Master Theses (229 · 08. Dissertations [86] . 09. Conference Papers [381] 10. Research Reports [859] All of UNPAR Institutional Repository - 11. Community Service Reports [87 Communities & Collections · 12. Scientific Orations [81] By Issue Date + 13. Unpublished Lecturer Papers [455] Authors + 14. Unpublished Student Papers [567 Titles • 15. Poster [58] Subjects Advisor **Recently Added** Brand personality tiga jurusan di Fisip Unpar Bandung Author Joewono, Tri Basuki (71) Yudianto, Doddi (55) Tobing, Rumiati Rosaline (50) **Khusus Sivitas Akademika UNPAR** dilakukan verifikasi. 2. Masukan email yang akan diregistrasikan, harus menggunakan domain @unpar.ac.id atau @student.unpar.ac.id

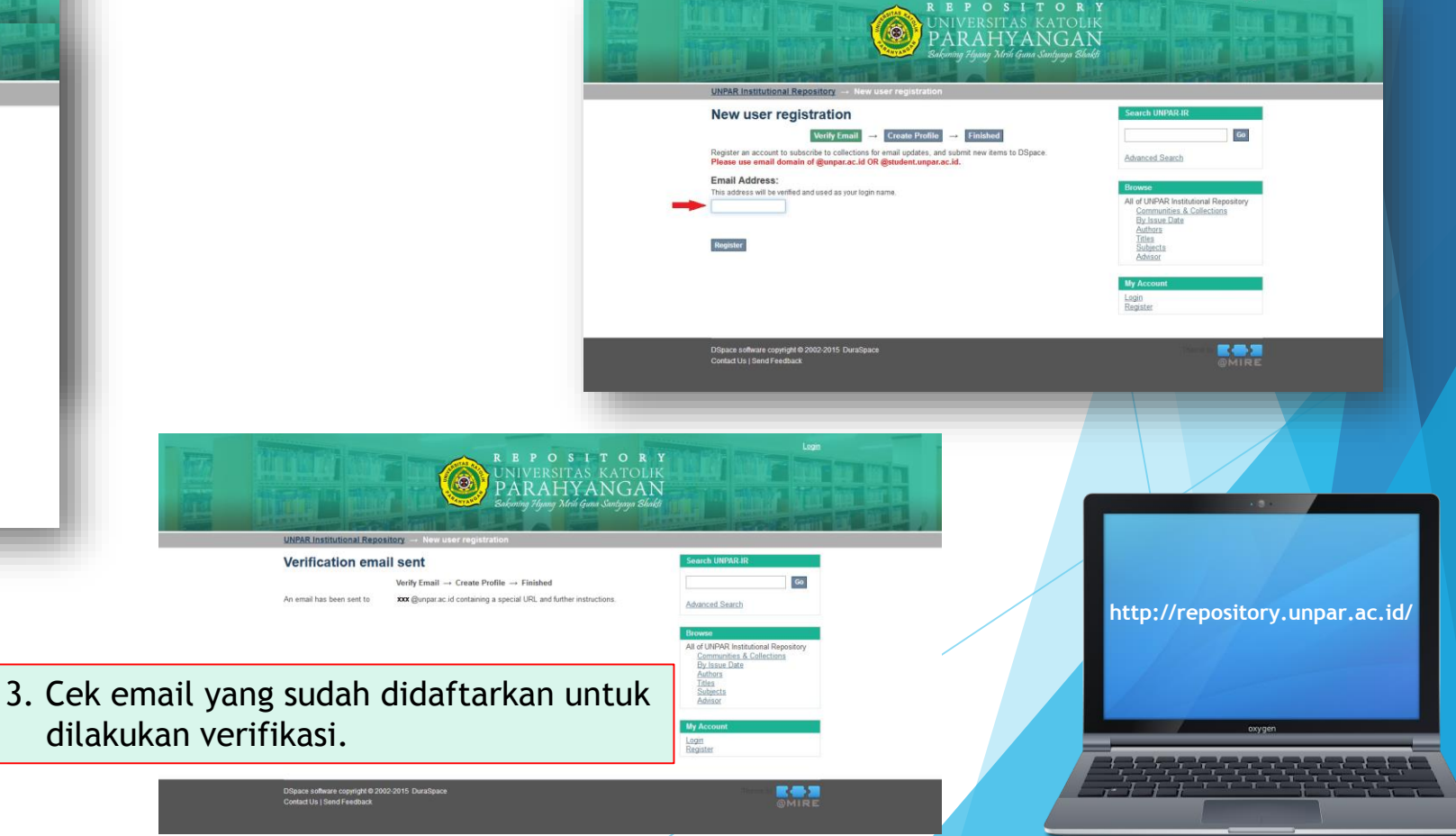

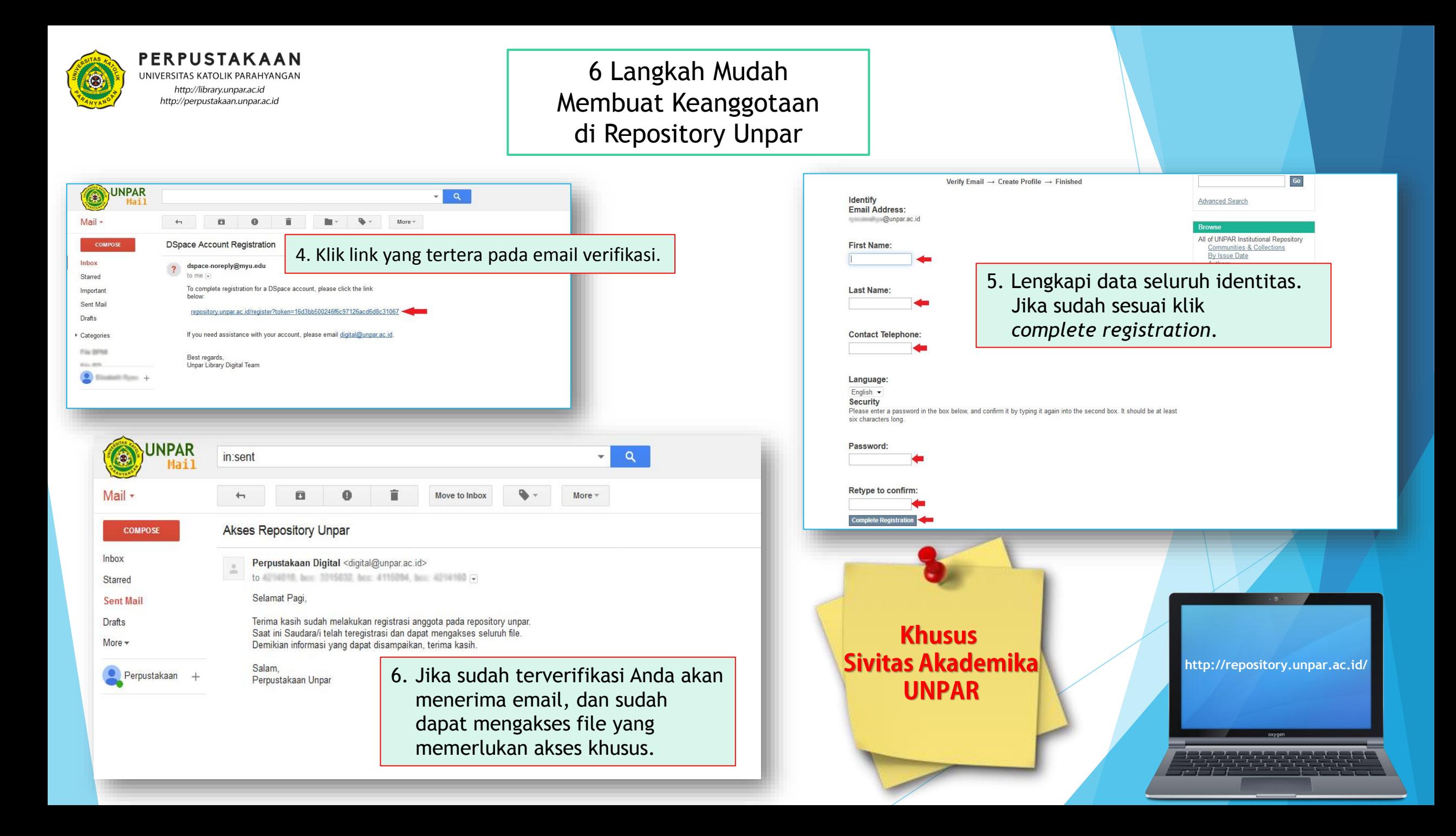